# Datorteknik TSEA82 + TSEA57 Fö7

Avbrott

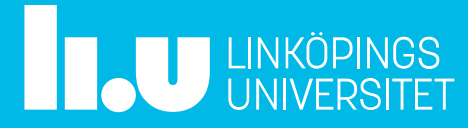

#### Datorteknik Fö7 : Agenda

- Repetition subrutiner
- Avbrott
- Lab 3
- Tid för frågor

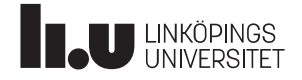

#### Repetition subrutiner

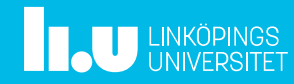

#### **Stacken**

För att anropa en subrutin används instruktionen call / rcall (Absolute Call / Relative Call). Observera, att man anropar alltid en subrutin, man hoppar aldrig till en subrutin.

Instruktionerna call / rcall fungerar som jmp, med skillnaden att återhoppsadressen sparas på en stack

Stacken är bara en del av arbetsminnet (SRAM). Vanligen så används slutet av minnet och stacken växer mot lägre adresser.

En stackpekare, SP, pekar på nästa lediga plats i stacken, och SP räknas ned / upp när något läggs dit / tas bort på stacken.

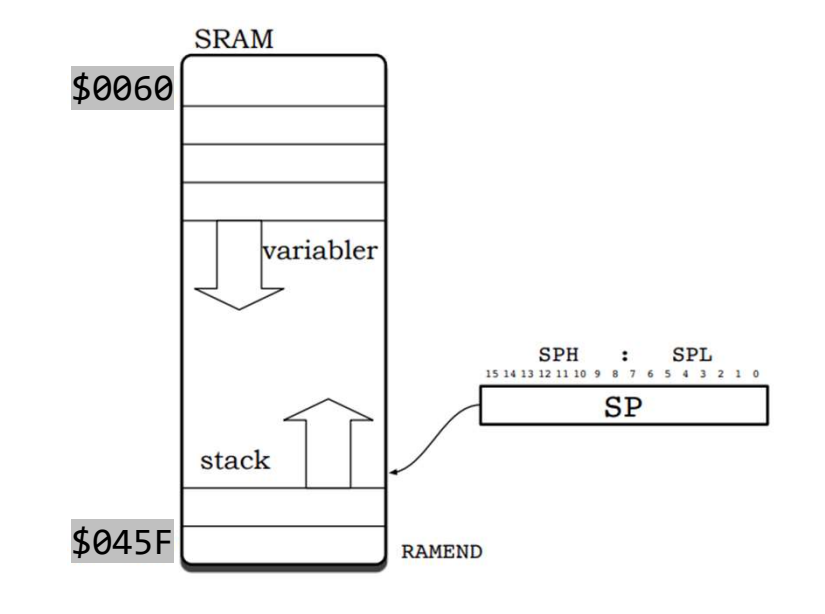

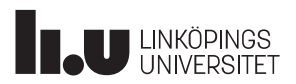

#### Stacken : push och pop

Instruktionerna call och ret påverkar alltså automatiskt innehållet på stacken, förändrar stackpekarens (SP) värde och styr programflödet genom att programräknarens (PC) värde läggs upp på stacken vid call och återhämtas vid ret. **ken : push och pop**<br>
ionerna ca11 och ret påverkar alltså automatiskt innehållet på stacken,<br>
ar stackpekarens (SP) värde och styr programflödet genom att program-<br>
ns (PC) värde läggs upp på stacken vid ca11 och återhämt **EXET : PUSH OCH POP**<br>
ionerna call och ret påverkar alltså automatiskt innehållet på stacken,<br>
ar stackpekarens (SP) värde och styr programflödet genom att program-<br>
is ven påverka stacken manuellt genom lägga dit eller h

Man kan även påverka stacken manuellt genom lägga dit eller hämta värden, via instruktionerna push och pop. Stackpekaren SP uppdateras automatiskt.

Tex:

gs upp på stacken vid call och aternamtas vid ret.<br>
racken manuellt genom lägga dit eller hämta värden,<br>
och pop. Stackpekaren SP uppdateras automatiskt.<br>
; värdet i r16 läggs på stacken, därefter minskas SP me<br>
; SP ökas racken manuellt genom lägga dit eller hämta värden,<br>och pop. Stackpekaren SP uppdateras automatiskt.<br>; värdet i r16 läggs på stacken, därefter minskas SP me<br>; SP ökas med 1, därefter hämtas (kopieras) värdet på s<br>sp:=SP+1, racken manuellt genom lägga dit eller hämta värden,<br>
och pop. Stackpekaren SP uppdateras automatiskt.<br>
; värdet i r16 läggs på stacken, därefter minskas SP me<br>
; SP ökas med 1, därefter hämtas (kopieras) värdet på s<br>
<u>Inst</u>

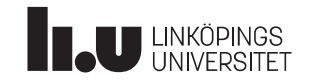

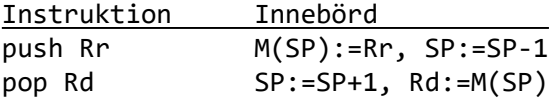

#### Stacken : subrutiner

Exempel: Gör en subrutin för att beräkna summan av 10 konsekutiva tal, börja med talet i r17.

Spara undan kontexten för de "lokala" register som förändras i subrutinen. Observera ordningen, Det som läggs dit sist på stacken hämtas först.

För att den som läser koden lätt ska förstå vad koden gör och snabbt och enkelt ska veta vilka **Stacken : Subrutiner**<br>
Exempel: Gör en subrutin för att beräkna summan<br>
av 10 konsekutiva tal, börja med talet i r17.<br>
Returnera summan i r17.<br>
Spara undan kontexten för de "lokala"<br>
register som förändras i subrutinen.<br> man lämpligen ett "funktionshuvud" i form av en kommentar som talar om detta.

Använd samma stam-namn på alla labels i subrutinen. Det undviker namnkonflikter och blir tydlig att dessa labels tillhör subrutinen.

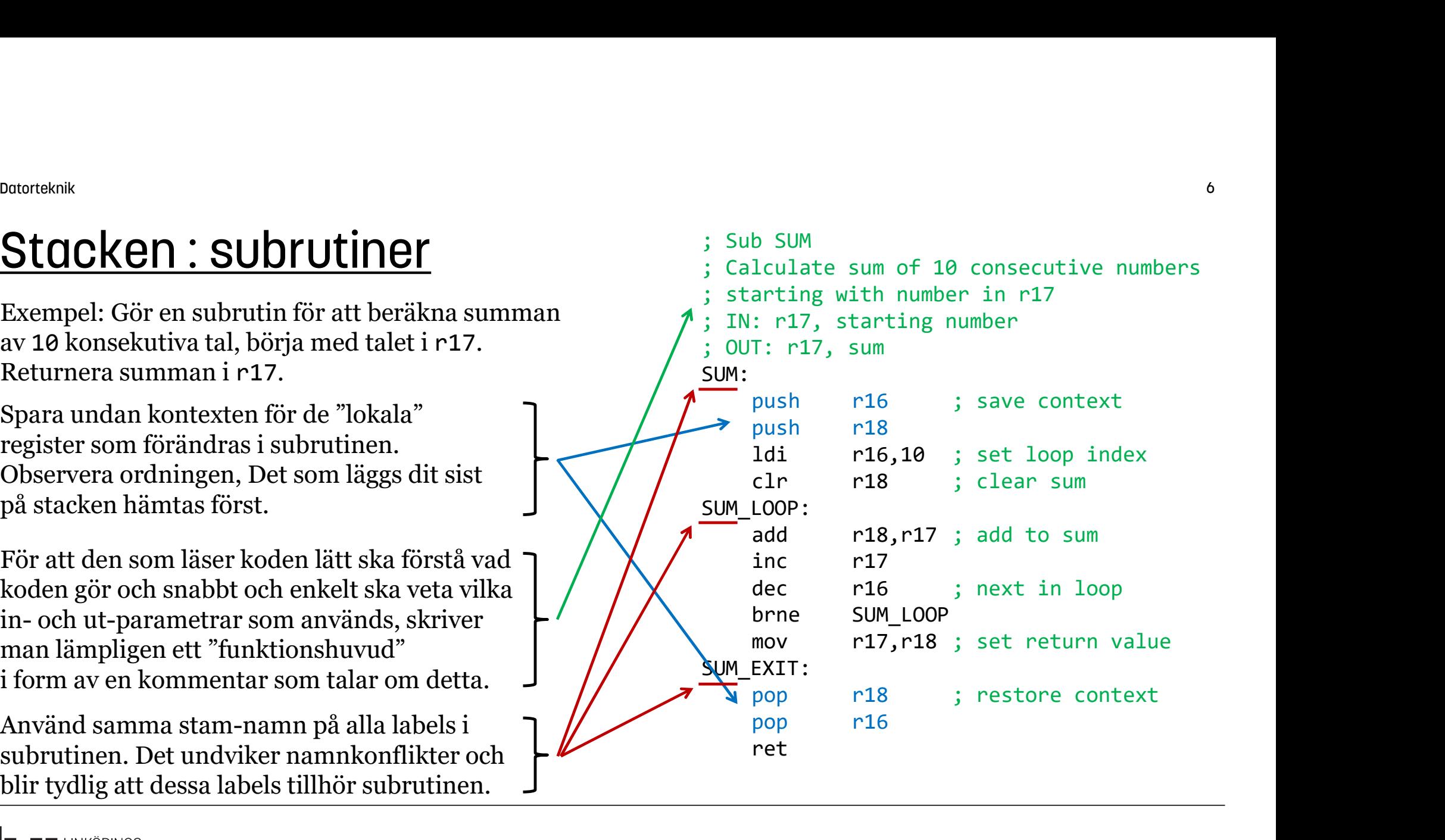

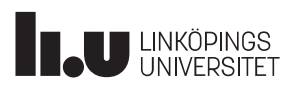

#### Stacken : subrutiner

```
För att beräkna summan av de 10 talen
4+5+6+7+8+9+10+11+12+13
kan man anropa subrutinen med 4 i r17:
(parameteröverföring via register)
           <sup>knik</sup><br>
COMPRESCON : SUDYUTINEY<br>
att beräkna summan av de 10 talen<br>
+6+7+8+9+10+11+12+13<br>
man anropa subrutinen med 4 i r17:<br>
ameteröverföring via register)<br>
1di r17,4<br>
cal1 sum<br>
...
           <sup>kilk</sup><br>
Comment Comment Comment Comment Comment Comment Comment Comment Comment Comment Comment<br>
Fot 7+8+9+10+11+12+13<br>
man anropa subrutinen med 4 i r17:<br>
ameteröverföring via register)<br>
1di r17,4<br>
call sum<br>
...<br>
ultatet
```
...

Resultatet, summan, kommer tillbaka i r17, så därför sparas inte r17 på stacken.

Subrutinen ska bara ha **EN** utgång, som man  $\Gamma$ kan hoppa till från andra delar av subrutinen. Dvs, bara EN ret-instruktion per subrutin. Om man använder ret-instruktionen på flera  $\begin{bmatrix} - & - \\ - & - \end{bmatrix}$  pop platser för samma subrutin så måste kontexten | L ret återställas på alla dessa platser. Det blir stökigt.

```
SUM:
                <sup>7</sup><br>
lculate sum of 10 consecutive numbers<br>
arting with number in r17<br>
: r17, starting number<br>
T: r17, sum<br>
push     r16         ; save context<br>
push     r18         ; set loop index<br>
clr      r18        ; clear sum<br>
LOOP:
                <sup>7</sup><br>
b SUM<br>
lculate sum of 10 consecutive numbers<br>
arting with number in r17<br>
: r17, starting number<br>
T: r17, sum<br>
push     r16          ; save context<br>
push      r18           ; set loop index<br>
clr       r18         ; cle
SUM_LOOP:
                add r18,r17 ; add to sum
                7<br>
b SUM<br>
lculate sum of 10 consecutive numbers<br>
arting with number in r17<br>
: r17, starting number<br>
T: r17, sum<br>
push<br>
r16     ; save context<br>
push<br>
r18<br>
ldi    r16,10   ; set loop index<br>
clr    r18     ; clear sum<br>
LOOP
                decommend to the sum of 10 consecutive numbers<br>arting with number in r17<br>: r17, starting number<br>T: r17, sum<br>push r16 ; save context<br>push r18<br>dd r16,10 ; set loop index<br>clr r18 ; clear sum<br>LOOP:<br>add r18,r17 ; add to sum<br>inc
                b SUM<br>
lculate sum of 10 consecutive numbers<br>
arting with number in r17<br>
: r17, starting number<br>
T: r17, sum<br>
push   r16     ; save context<br>
push   r18     ; set loop index<br>
clr   r18     ; clear sum<br>
LOOP:<br>
add   r18,r17 
                Drain<br>
lculate sum of 10 consecutive numbers<br>
arting with number in r17<br>
: r17, starting number<br>
T: r17, sum<br>
push r18 ; save context<br>
push r18 ; set loop index<br>
clr r18 ; clear sum<br>
LOOP:<br>
add r18,r17 ; add to sum<br>
inc r1
SUM_EXIT:
                ret
                <sup>7</sup><br>
b SUM<br>
lculate sum of 10 consecutive numbers<br>
arting with number in r17<br>
: r17, starting number<br>
T: r17, sum<br>
push     r16        ; save context<br>
push     r18         ; set loop index<br>
clr       r18        ; clear sum
                <sup>7</sup><br>
b SUM<br>
lculate sum of 10 consecutive numbers<br>
arting with number in r17<br>
: r17, starting number<br>
T: r17, sum<br>
push<br>
r16     ; save context<br>
push<br>
r18           ; set loop index<br>
clr      r18      ; clear sum<br>
LOOP:
                arting with number in Fi/<br>
: r17, starting number<br>
T: r17, sum<br>
push r16 ; save context<br>
r18 di r16,10 ; set loop index<br>
clr r18 ; clear sum<br>
inc r17<br>
dec r16 ; next in loop<br>
brne SUM_LOOP<br>
mov r17,r18 ; set return value<br>

                F: r17, starting number<br>T: r17, sum<br>push r16 ; save context<br>1di r16,10 ; set loop index<br>clr r18 ; clear sum<br>LOOP:<br>add r18,r17 ; add to sum<br>inc r17<br>dec r16 ; next in loop<br>brne SUM_LOOP<br>mov r17,r18 ; set return value<br>EXIT:<br>p
 ; Sub SUM
      Calculate sum of 10 consecutive numbers
      starting with number in r17
      IN: r17, starting number
 ; OUT: r17, sum
```
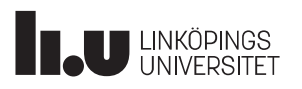

#### Parameter-stacken

Om man vill göra en mer generell lösning kan man använda stacken för parameteröverföring. Här läggs parametern på toppen av stacken:

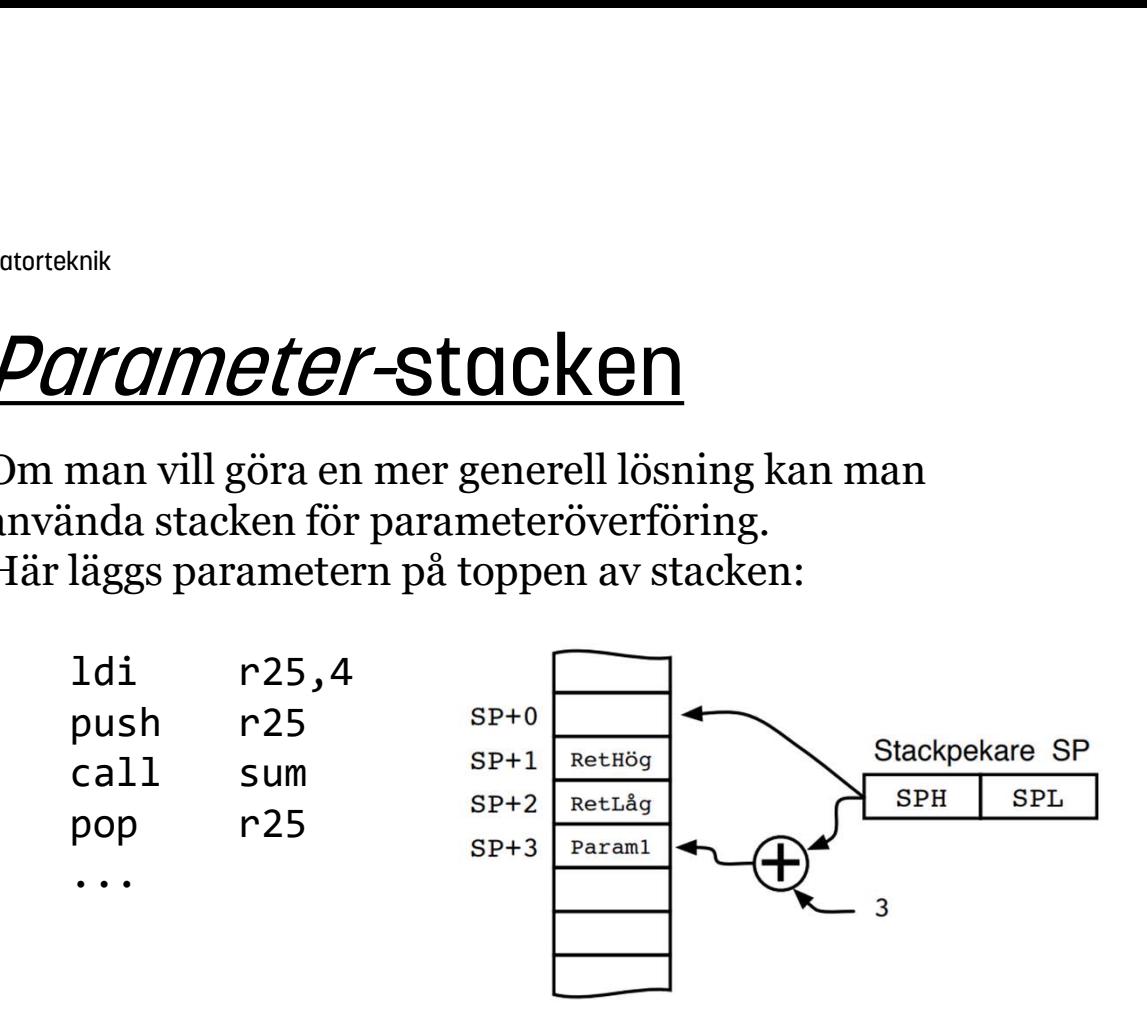

Register r25 används endast temporärt Resultatet, summan, kommer tillbaka på toppen av stacken och kan sedan överföras till t ex r25.

; Sub SUM Calculate sum of 10 consecutive numbers starting with number in parameter stack IN: first pos in parameter stack ; OUT: sum in first pos in parameter stack SUM: <sup>8</sup><br>
b SUM<br>
lculate sum of 10 consecutive numbers<br>
arting with number in parameter stack<br>
: first pos in parameter stack<br>
T: sum in first pos in parameter stack<br>
in ZH,SPH ; copy stack pointer<br>
in ZL,SPL ; to Z<br>
push r17 ; 8<br>
b SUM<br>
lculate sum of 10 consecutive numbers<br>
arting with number in parameter stack<br>
: first pos in parameter stack<br>
T: sum in first pos in parameter stack<br>
in ZH,SPH ; copy stack pointer<br>
in ZL,SPL ; to Z<br>
push r17 ; g

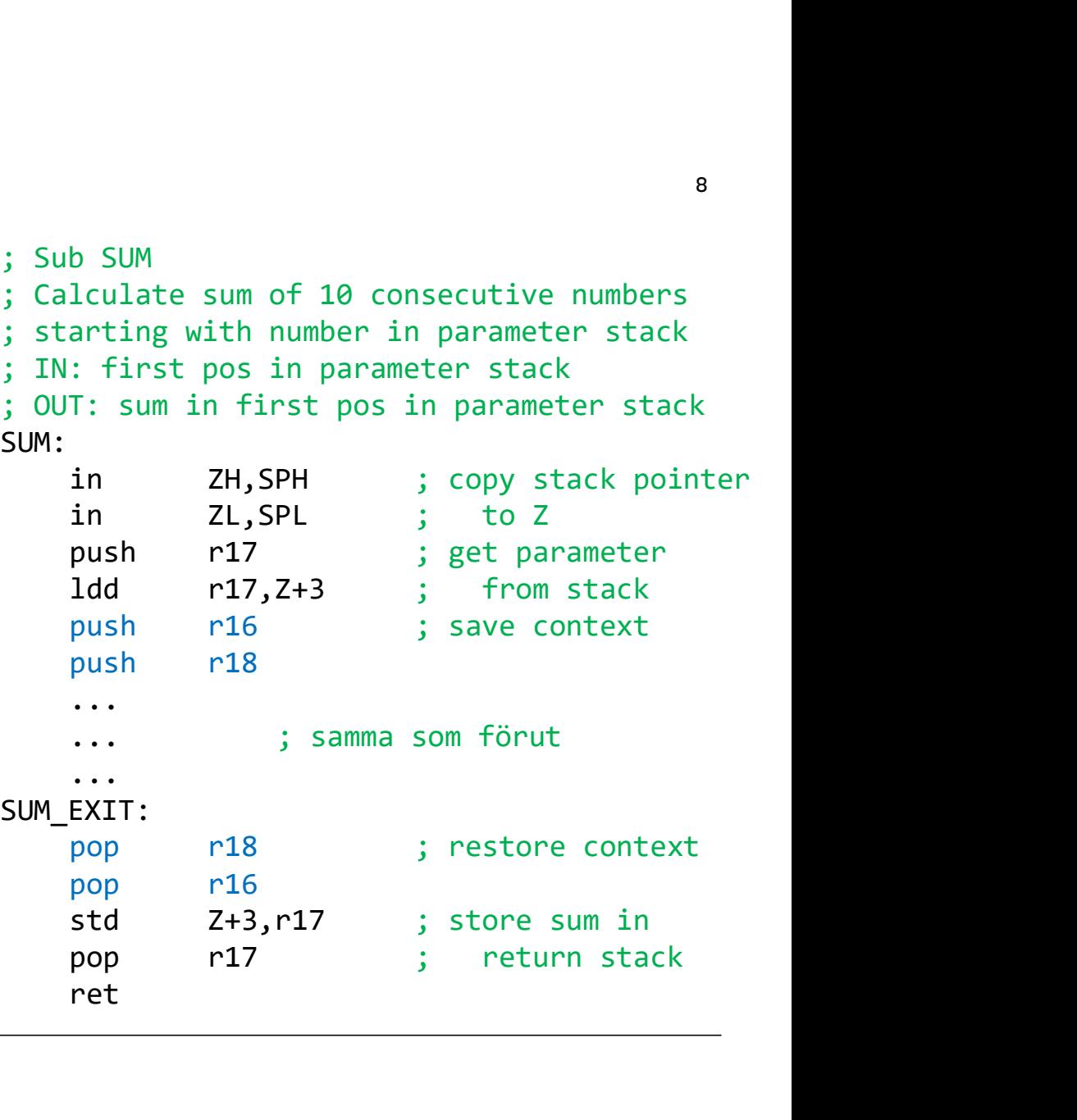

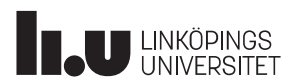

#### **Subrutiner**

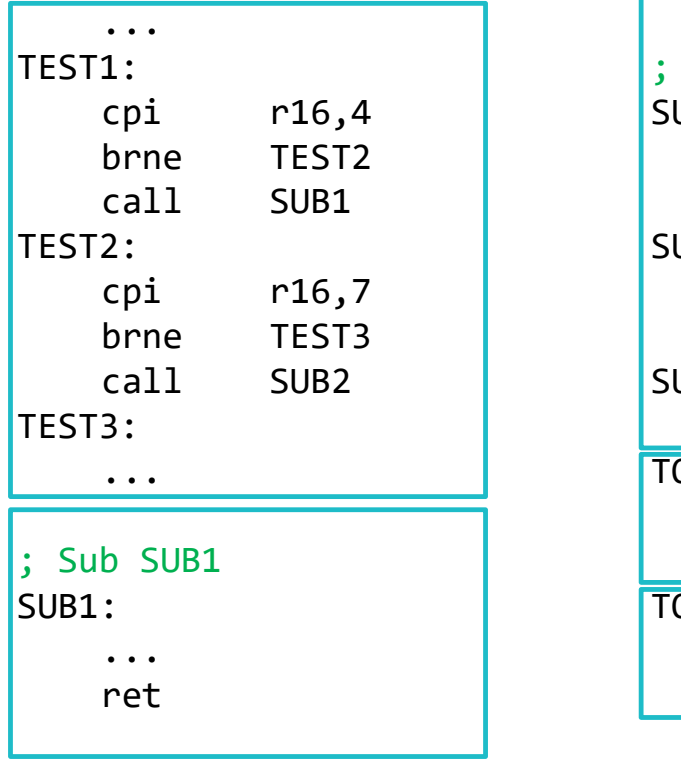

#### ME<br>
Orutiner<br>
la lablar subrutiner?<br>  $\begin{array}{c} \begin{array}{c} \n\text{in } \\[-1.5mm] \n\end{array} \\
\text{in } \\ \begin{array}{c} \n\text{in } \\ \n\end{array} \\
\begin{array}{c} \n\text{in } \\ \n\end{array} \\
\begin{array}{c} \n\text{in } \\ \n\end{array} \\
\begin{array}{c} \n\text{in } \\ \n\end{array} \\
\begin{array}{c} \n\text{in } \\ \n\end{array} \\
\begin{array}{c} \n\text{in } \\ \n\end{array} \\
\begin{$ NEXTRESHEND UNIVERSITY ON A SUBARANTIC CONTROLLED AND THE STATED THAT THEST TO PORT THEST THAT THEST TO PORT W<br>
Contract Contract Contract Contract Contract Contract Contract Contract Contract Contract Contract Contract Contract Contract Contract Contract Contract Contract Contract Contract Contract Contract Contract Contract Con NET UNIVERSITY OF THE SUBLEM CONTROLLER SUBLEM CONTROLLER SUBLEM CONTROLLER SUBLEM CONTROLLER SUBLEM CONTROLLER SUBLEM CONTROLLER SUBLEM TO PORT SUBLEM TO PORT SUBLEM TO PORT SUBLEM TO PORT SUBLEM TO PORT SUBLEM TO PORT SU NET UNIVERSITY<br>
In a lablar subrutiner?<br>
(1)<br>
(pi r16,4<br>
brne TEST2<br>
call SUB1<br>
2:<br>
cpi r16,7<br>
brne TEST3<br>
cpi r16,507<br>
brne TEST3<br>
call SUB2\_PORT:<br>
cpi r16,\$07<br>
brne TEST3<br>
cm<sup>i</sup> r16,\$07<br>
ori r16,\$07<br>
ori r16,\$07<br>
ori r16 NET UNIVERSITY ON THE SUB2<br>
CONTROLLING THE SUB2<br>
CONTROLLING THE SUB2<br>
CALL SUB1<br>
2:<br>
CPI TEST3<br>
CONTRETESTS<br>
CONTRETESTS<br>
CONTRETESTS<br>
CONTRETE SUB2<br>
CONTRETE SUB2<br>
CONTRETE SUB2<br>
CONTRETE SUB2<br>
CONTRETE SUB2<br>
CONTRETE S ... ; Sub SUB2 SUB2: Wiktarmar<br>
times<br>
to subset the subset of the subset of the subset<br>
cpi r16,\$0F<br>
repi r16,\$0F<br>
report:<br>
report:<br>
report:<br>
report:<br>
report:<br>
report:<br>
report:<br>
report:<br>
report:<br>
report:<br>
report:<br>
report:<br>
report:<br>
report:<br>
r Wiktarmar<br>
b SUB2<br>
b SUB2<br>
:<br>
cpi r16,\$0F<br>
breq TO\_DIR<br>
ori r16,\$07<br>
mp TO\_PORT<br>
EXIT:<br>
TERIT:<br>
PORT<br>
PORT<br>
FIG.\$07<br>
TO\_PORT<br>
PORT<br>
PORT<br>
PORT<br>
PORT<br>
PORT<br>
PORT<br>
PORT<br>
PORT<br>
PORT<br>
PORT<br>
PORT<br>
PORT<br>
PORT<br>
PORT<br>
PORT<br>
PORT<br> SUB2\_PORT: Wiktarmar<br>
CONTECT ON THE SUB2<br>
CPI PORT:<br>
PORT:<br>
PORT:<br>
PORT:<br>
PORT:<br>
PORT:<br>
PORT:<br>
PORT:<br>
PORT:<br>
PORT:<br>
PORT:<br>
PORT:<br>
PORT:<br>
PORT:<br>
PORT:<br>
PORT:<br>
PORT:<br>
PORT:<br>
PORT:<br>
PORT:<br>
PORT:<br>
PORT:<br>
COLPORT<br>
PORT:<br>
COLPORT<br>
PORT:<br> Wik tarmar<br>
b SUB2<br>
:<br>
b SUB2<br>
:<br>
cpi r16,\$07<br>
PORT:<br>
PORT:<br>
med ret—instruktioner<br>
imed ret—instruktioner<br>
med ret—instruktioner<br>
med ret—instruktioner<br>
instruktioner<br>
SUB2<br>
:<br>
cpi r16,\$07<br>
out DDRB,r16<br>
SUB2\_PORT:<br>
CLIT: SUB2\_EXIT: ret and the set of the set of the set of the set of the set of the set of the set of the set of the set of the TO\_DIR: Wiktarmar<br>
b SUB2<br>
b SUB2<br>
cpi r16,\$0F<br>
b SUB2<br>
cpi r16,\$0F<br>
med ret—instruktioner<br>
in medical-instruktioner<br>
SUB2<br>
cpi r16,\$0F<br>
sUB2\_pORT:<br>
out DDRB,r16<br>
med SUB2\_PORT<br>
sUB2\_PORT<br>
out DDRB,r16<br>
sUB2\_PORT:<br>
cpi r16,\$0F<br>
ou Wiktarmar<br>
b SUB2<br>
b SUB2<br>
cpi r16,\$0F<br>
poRT:<br>
PORT:<br>
mp TO\_PORT<br>
EXIT:<br>
out DDRB,r16<br>
mp SUB2\_PORT<br>
PORT:<br>
FRI:<br>
out DDRB,r16<br>
mp SUB2\_PORT<br>
PORT<br>
suB2\_PORT:<br>
TR:<br>
out PORTB,r16<br>
SUB2\_EXIT:<br>
TRI:<br>
out PORTB,r16<br>
SUB2\_EXIT TO\_PORT: For the control of the subset of the subset of the subset of the subset of the subset of the subset of the subset of the subset of the subset of the subset of the subset of the subset of the subset of the subset of the sub FORT:<br>
TECHE CONTERMITE CONTENT CONTENT ON THE SUB2 PORT:<br>
TOPIC CONTENT CONTENT CONTENT OF SUB2\_PORT<br>
FEXIT:<br>
OUT PORTS, TIG, \$07<br>
TR:<br>
CONTENT:<br>
TOPIC CONTENT CONTENT CONTENT CONTENT CONTENT CONTENT CONTENT CONTENT CONTE Ar alla lablar subrutiner?<br>
Ar alla lablar subrutiner?<br>
TEST1:<br>
CP1 TEST4<br>
CP1 TEST<br>
TEST1:<br>
CP1 TEST<br>
TEST1:<br>
CP1 TEST<br>
TEST1:<br>
CP1 TEST<br>
TEST<br>
TEST<br>
TEST<br>
TEST<br>
TEST<br>
TEST<br>
TEST<br>
TEST<br>
TEST<br>
TEST<br>
TEST<br>
TEST<br>
TEST<br>
TEST<br>

med ret–instruktionen sist

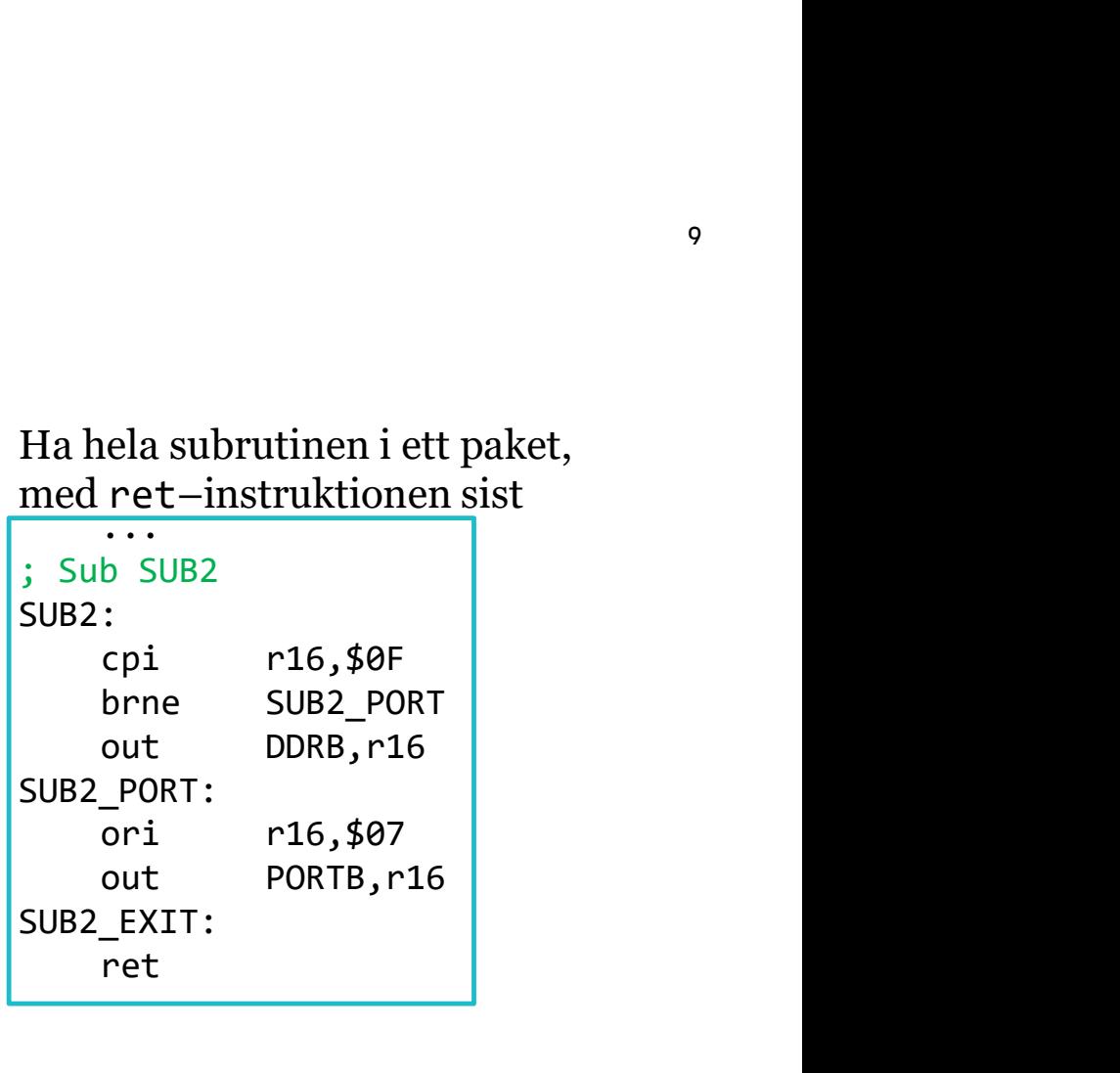

Lämna alltid subrutinen via ret-instruktionen.

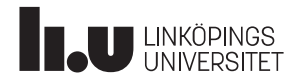

#### Avbrott

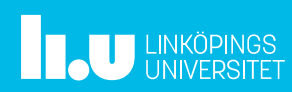

#### Pollning

Huvuduppgiften för en dator är att ta indata, på något sätt bearbeta indata och producera utdata.

Ett sätt att göra det är att huvudloopen i ett program har som uppgift att om och om igen kontrollera indata/insignaler, värden i register, status för flaggor eller annan information för att sedan agera, producera utdata/utsignaler.

Principen kallas för att polla, eller pollning.

Nackdelar med pollning är att dels blir huvudloopen blir ganska processorintensiv, dels kan det ta för lång tid innan rätt sak kontrolleras, dvs reaktionstiden blir för lång, eller ta sin startet sakson trolleras. olika lång tid mellan varven i huvudloopen.

... MAIN LOOP: ...<br>
LOOP:<br>
cpi r16,4<br>
brne MAIN\_T2<br>
call TASK1<br>
\_T2:<br>
lds r16,\$210 brne MAIN\_T2 ...<br>
...<br>
\_LOOP:<br>
cpi r16,4<br>
brne MAIN\_T2<br>
call TASK1<br>
\_T2:<br>
lds r16,\$210<br>
cpi r16,7<br>
brne MAIN\_T3 MAIN T2: |<br>| LOOP:<br>| cpi r16,4<br>| brne MAIN\_T2<br>| call TASK1<br>| T2:<br>| lds r16,\$210<br>| cpi r16,7<br>| brne MAIN\_T3<br>| call TASK2<br>| T3: ...<br>
\_LOOP:<br>
cpi r16,4<br>
brne MAIN\_T2<br>
call TASK1<br>
\_T2:<br>
lds r16,\$210<br>
cpi r16,7<br>
brne MAIN\_T3<br>
call TASK2<br>
\_T3:<br>
sbic PINB,3 ...<br>
\_LOOP:<br>
cpi r16,4<br>
brne MAIN\_T2<br>
call TASK1<br>
\_T2:<br>
lds r16,\$210<br>
cpi r16,7<br>
brne MAIN\_T3<br>
call TASK2<br>
\_T3:<br>
sbic PINB,3<br>
call TASK3<br>
\_TASK3 ...<br>
\_LOOP:<br>
cpi r16,4<br>
brne MAIN\_T2<br>
call TASK1<br>
\_T2:<br>
lds r16,\$210<br>
cpi r16,7<br>
brne MAIN\_T3<br>
call TASK2<br>
\_T3:<br>
sbic PINB,3<br>
call TASK2<br>
... MAIN T3: sbic PINB,3 ...<br>
\_LOOP:<br>
cpi r16,4<br>
brne MAIN\_T2<br>
call TASK1<br>
\_T2:<br>
lds r16,\$210<br>
cpi r16,7<br>
brne MAIN\_T3<br>
call TASK2<br>
\_T3:<br>
sbic PINB,3<br>
call TASK3<br>
...<br>
...<br>
rjmp MAIN\_LOOP ... ... rjmp MAIN\_LOOP

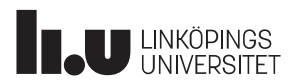

#### Avbrott

Avbrott är ett sätt att, förstås, avbryta det som pågår och istället göra något annat. Det sker via en avbrottsbegäran, vilket tvingar processorn att hoppa till en särskild rutin, en avbrottsrutin.

När avbrottet är färdigt, återgår exekveringen till det som processorn gjorde innan avbrottet kom.

Ur huvudprogrammets synvinkel kan ett avbrott komma precis när som helst, som en blixt från klar himmel.

Det medför att avbrott behöver hanteras något annorlunda jämfört med subrutiner. Subrutiner är något som programmet har kontroll över när dom händer, men det gäller inte avbrott.

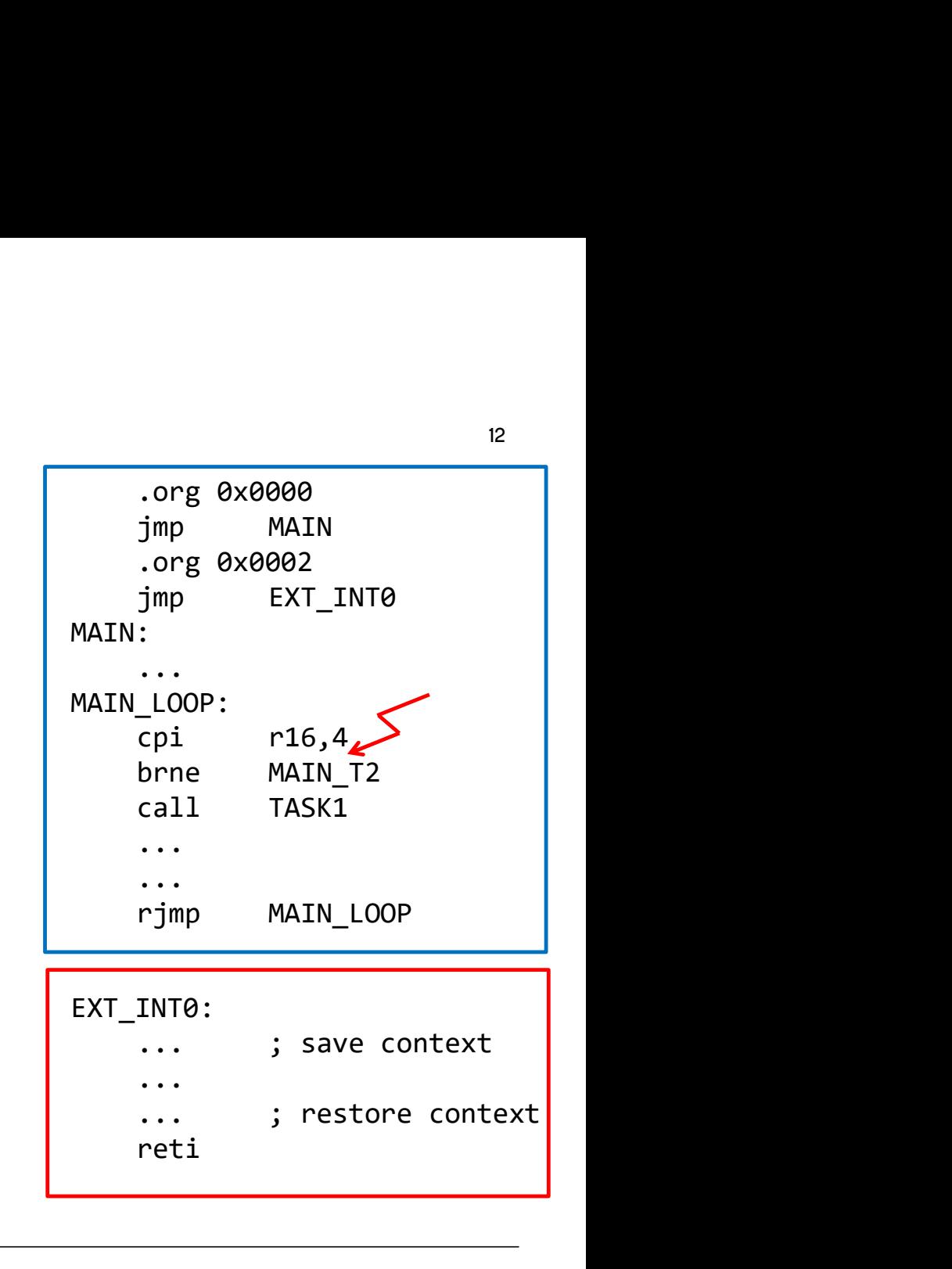

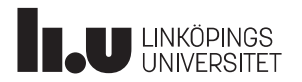

#### **Avbrott**

**U LINKÖPINGS** 

Det finns ett antal olika händelser som kan orsaka avbrott, så kallade avbrottskällor. T ex en flanken på en yttre signal.

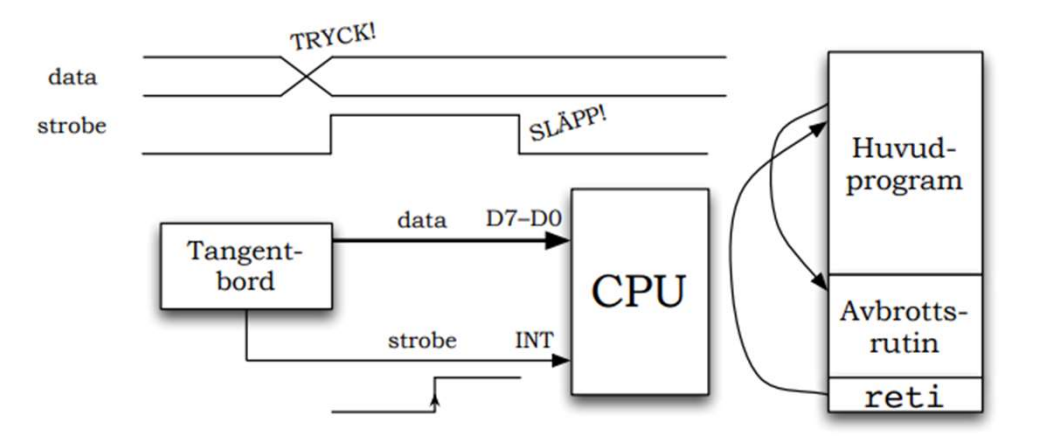

Det är ett så kallat externt avbrott, dvs det har sin källa utanför processorn. Det finns även interna avbrott, dvs någon händelse inuti processorn, som kan orsaka avbrott.

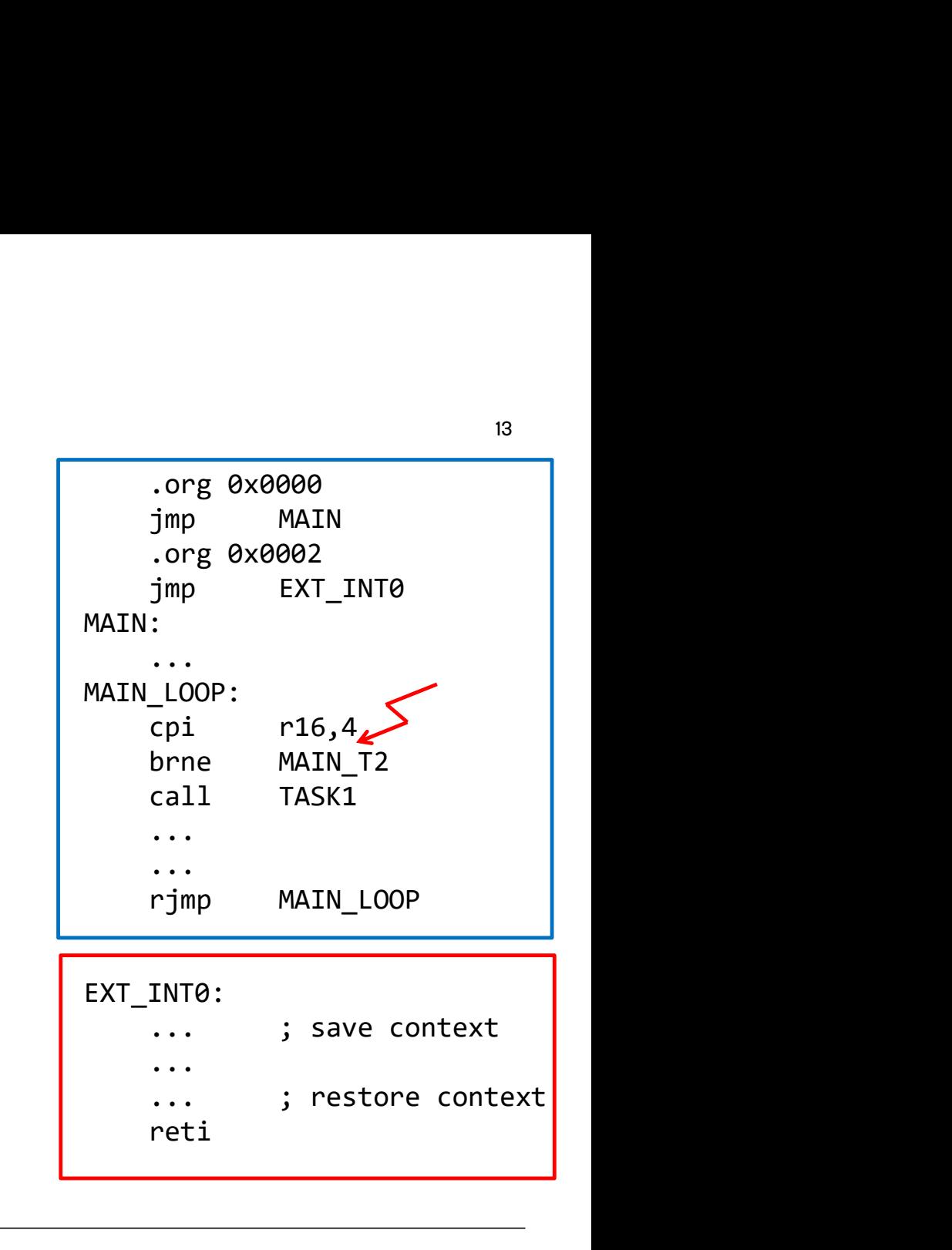

#### Avbrottskällor / avbrottsvektorer | .org 0x0000

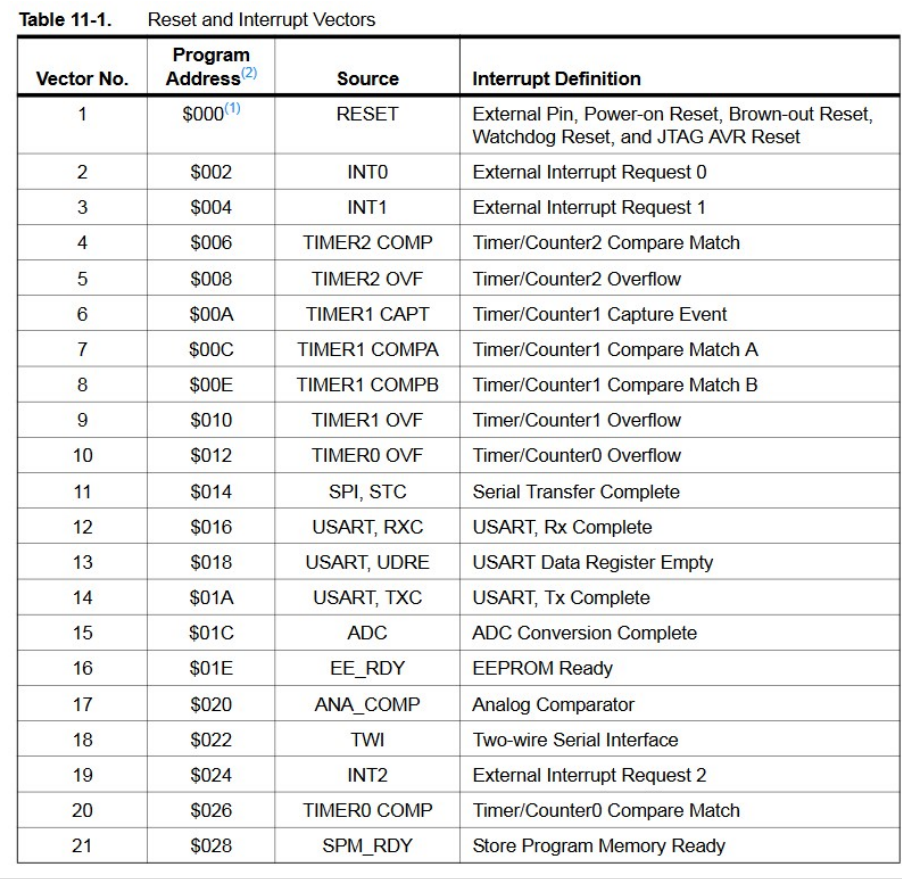

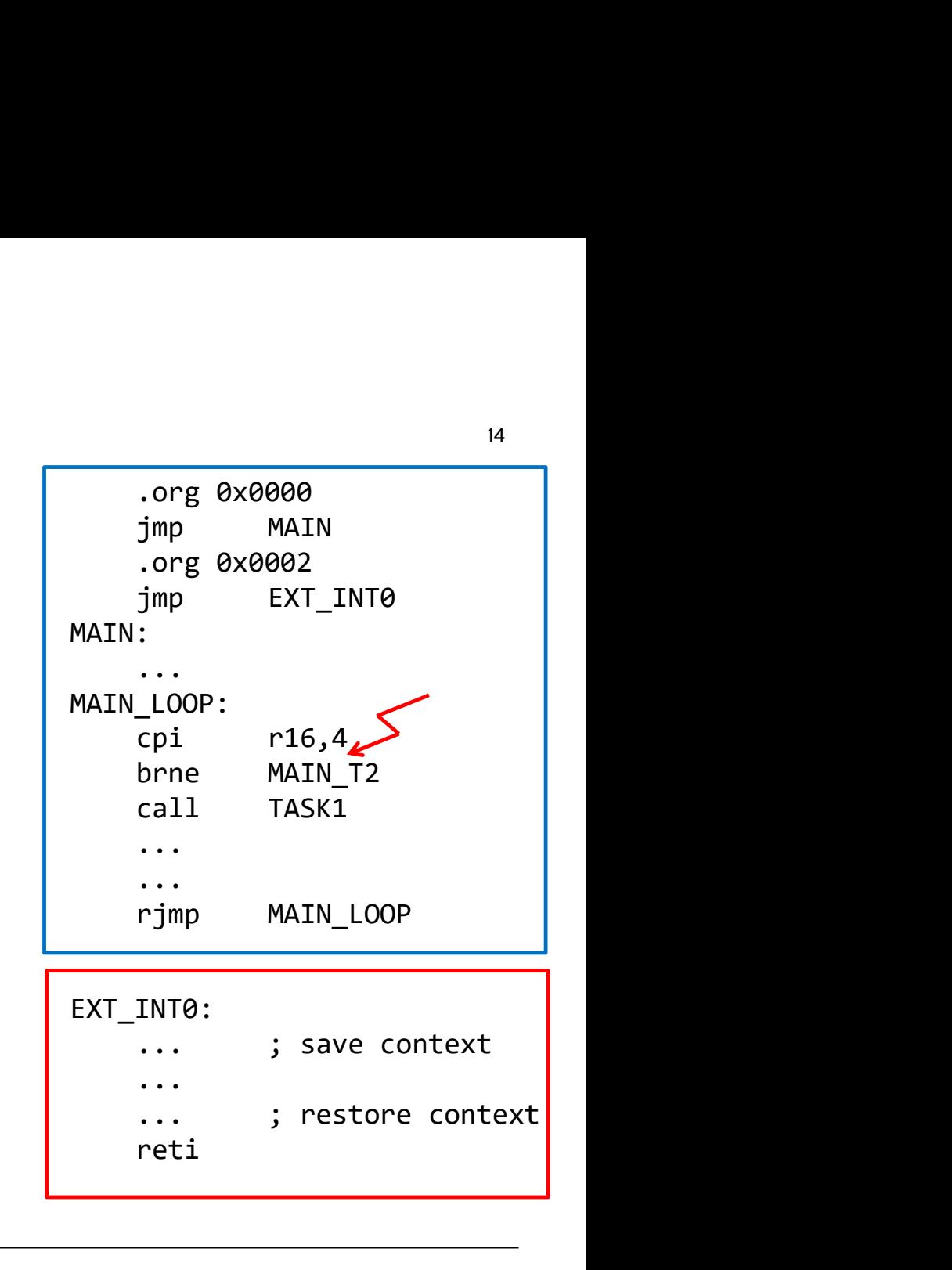

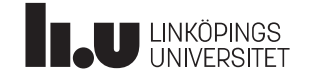

#### Avbrott : Vad händer? **.org** 0x0000

1. När avbrottet triggats kommer den globala avbrottsflaggan I i statusregistret SREG att nollställas, för att förhindra ytterligare avbrott.

**SREG** 

2. Återhoppsadressen, dvs programräknaren PC's nuvarande värde, sparas på stacken.

3. Därefter styrs exekveringen till avbrottets avbrottsvektor i vektortabellen, dvs PC=avbrottsvektor. Detta är hårdkodat, inbyggt i hårdvaran, och kan inte ändras.

4. Från avbrottsvektorn görs ett vanligt hopp till själva avbrottsrutinen.

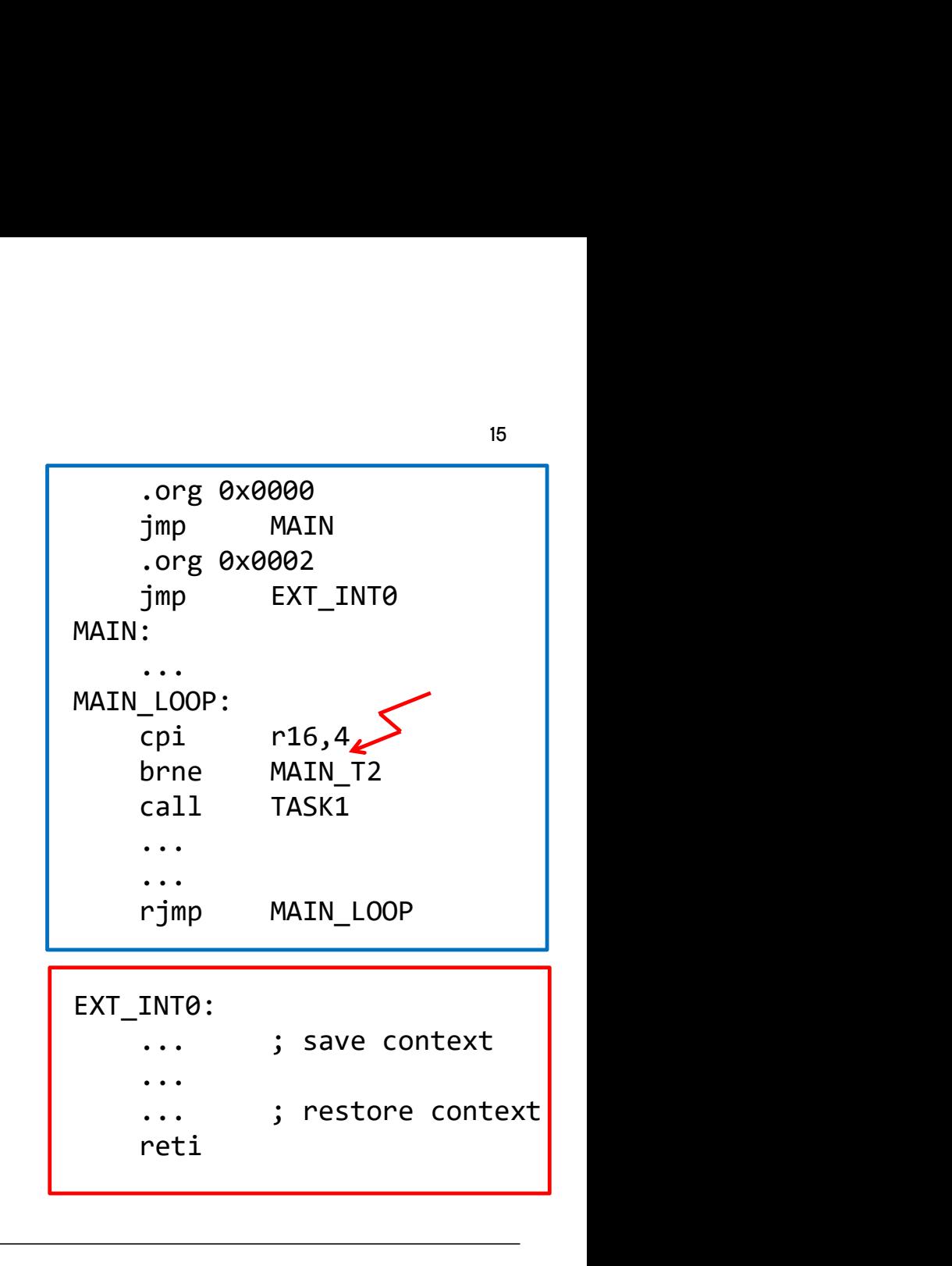

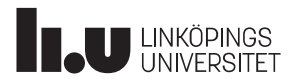

## Avbrott : Återhopp, vad händer? | The Cors @x0000

När avbrottsrutinen gjort sitt arbete görs återhopp med instruktionen reti. Den instruktionen 1-ställer den globala avbrottsflaggan I i statusregistret SREG, vilket möjliggör nya avbrott.

**SREG** 

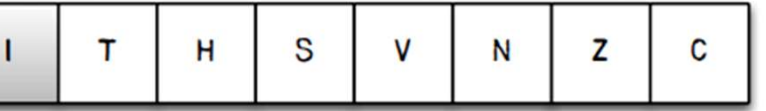

Samtidigt sker själva återhoppet, genom att programräknaren PC återtar den tidigare sparade återhoppsadressen från stacken.

Återhopp från en avbrottsrutin måste alltså göras med reti (inte ret, som för subrutiner). Annars 1-ställs inte den globala avbrottsflaggan I, och det kan inte ske fler avbrott.  $\begin{array}{|c|c|}\n\hline \text{S} & \text{V} & \text{N} & \text{Z} & \text{C}\n\hline \text{chopper, genome att programräknaren}\n\hline \text{parade återhoppsadressen från}\n\hline \text{forim} & \text{rjm} \\\text{parade återhoppsadressen från}\n\hline \text{I.011} & \text{F.12} & \text{F.23} & \text{F.34} & \text{F.35} & \text{F.45} & \text{F.56} & \text{F.66} & \text{F.67} & \text{F.67} & \text{F.68} & \text{F.$  $\begin{array}{|c|c|} \hline \text{S} & \text{v} & \text{N} & \text{z} & \text{c} & \text{on} \ \hline \text{choppet, genom att programräknaren} \end{array}$ Friende återhoppsadressen från inter av andre att inter av andre att inter av andre att inter av andre att inter av andre att inter av andre att i

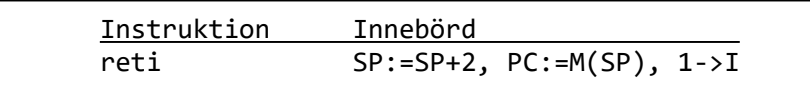

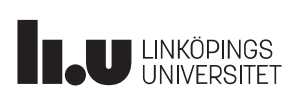

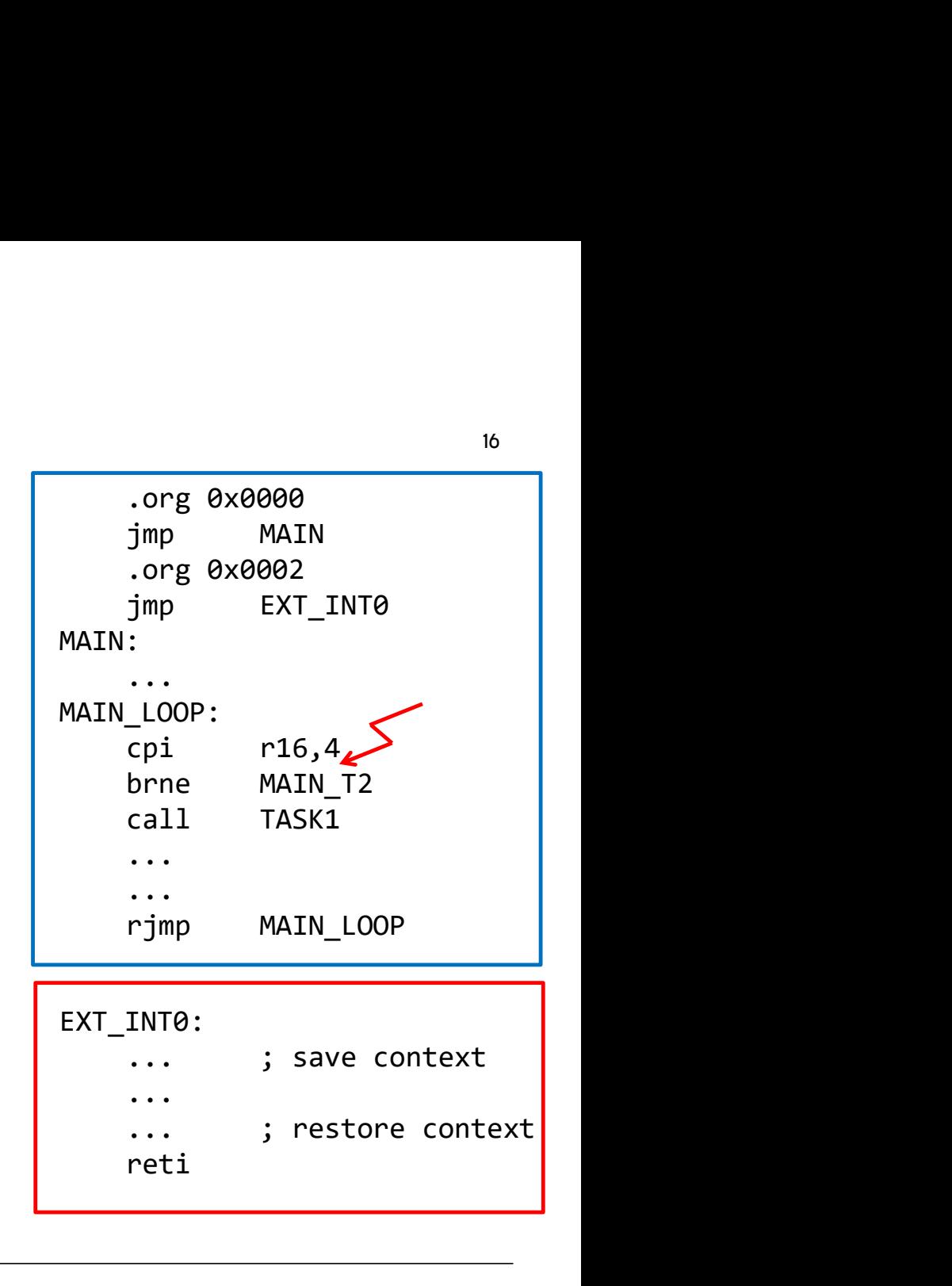

### Avbrott : Spara inre tillstånd in a land af allege tillstång average and the state of the MAIN

Eftersom avbrottet kan komma när som helst, så kan det tänkas att processorn har information i statusregistret, t ex från en jämförelse innan avbrottet, som man inte vill förlora.

**SREG** 

Detta inre tillstånd, dvs statusregistret, behöver sålunda sparas, tills efter avbrottet.

EXT\_INT0:

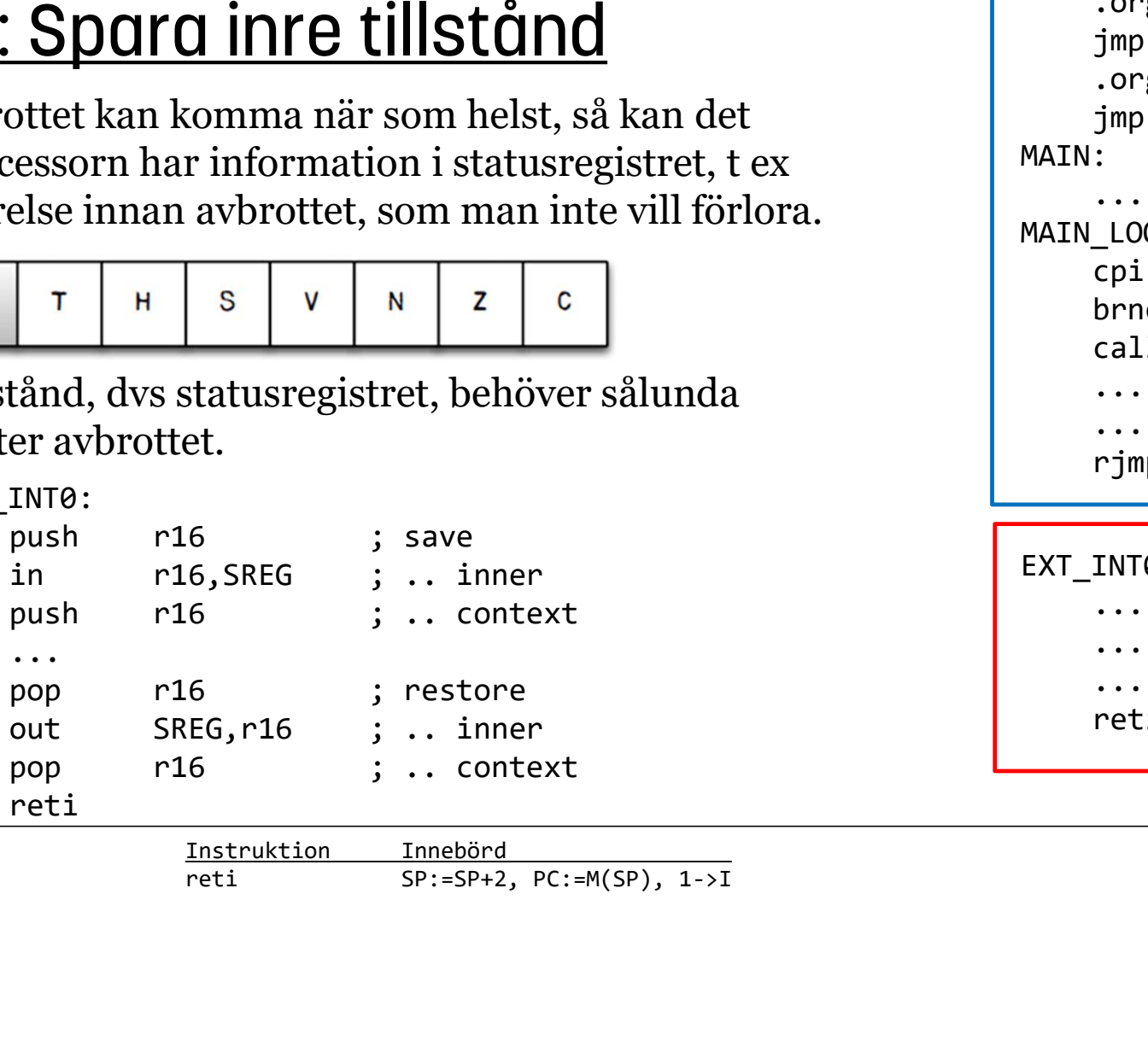

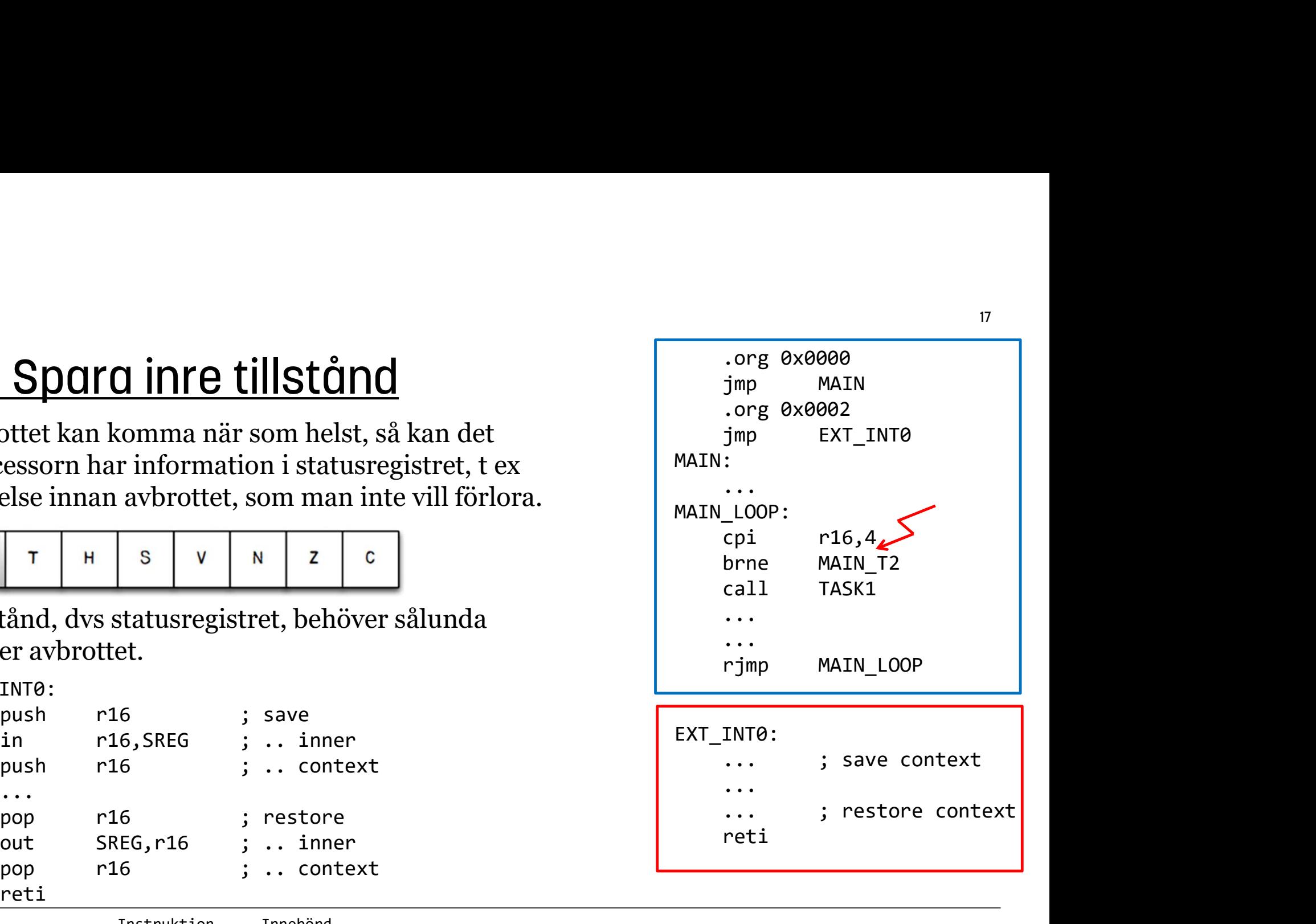

**J** LINKÖPINGS

#### Avbrott : Vad behöver initieras? and the sound of the MAIN

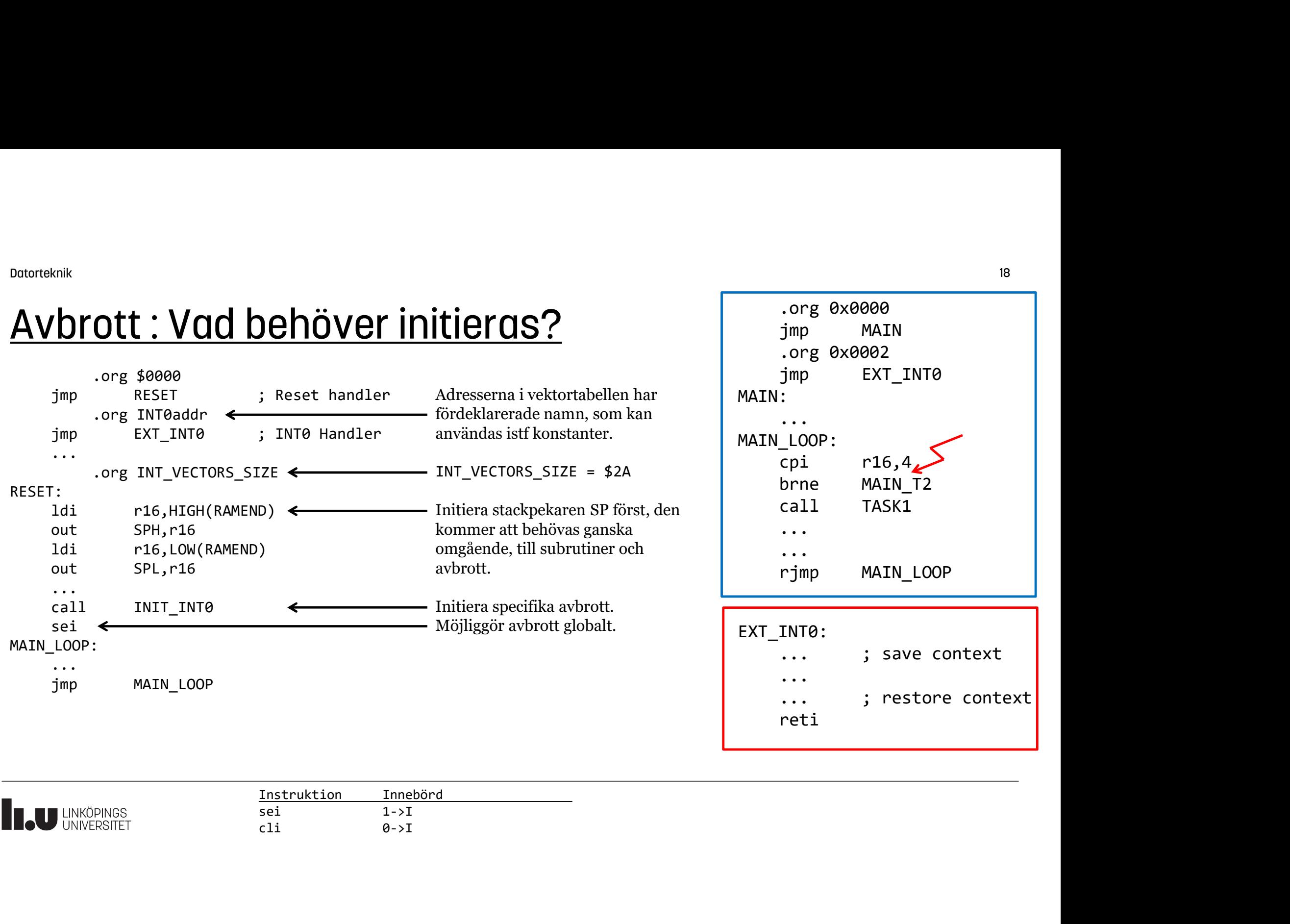

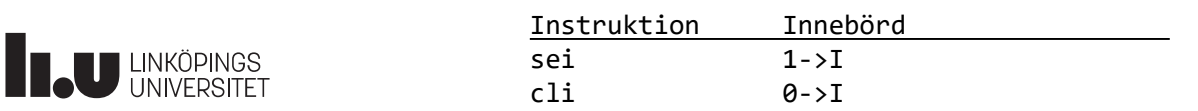

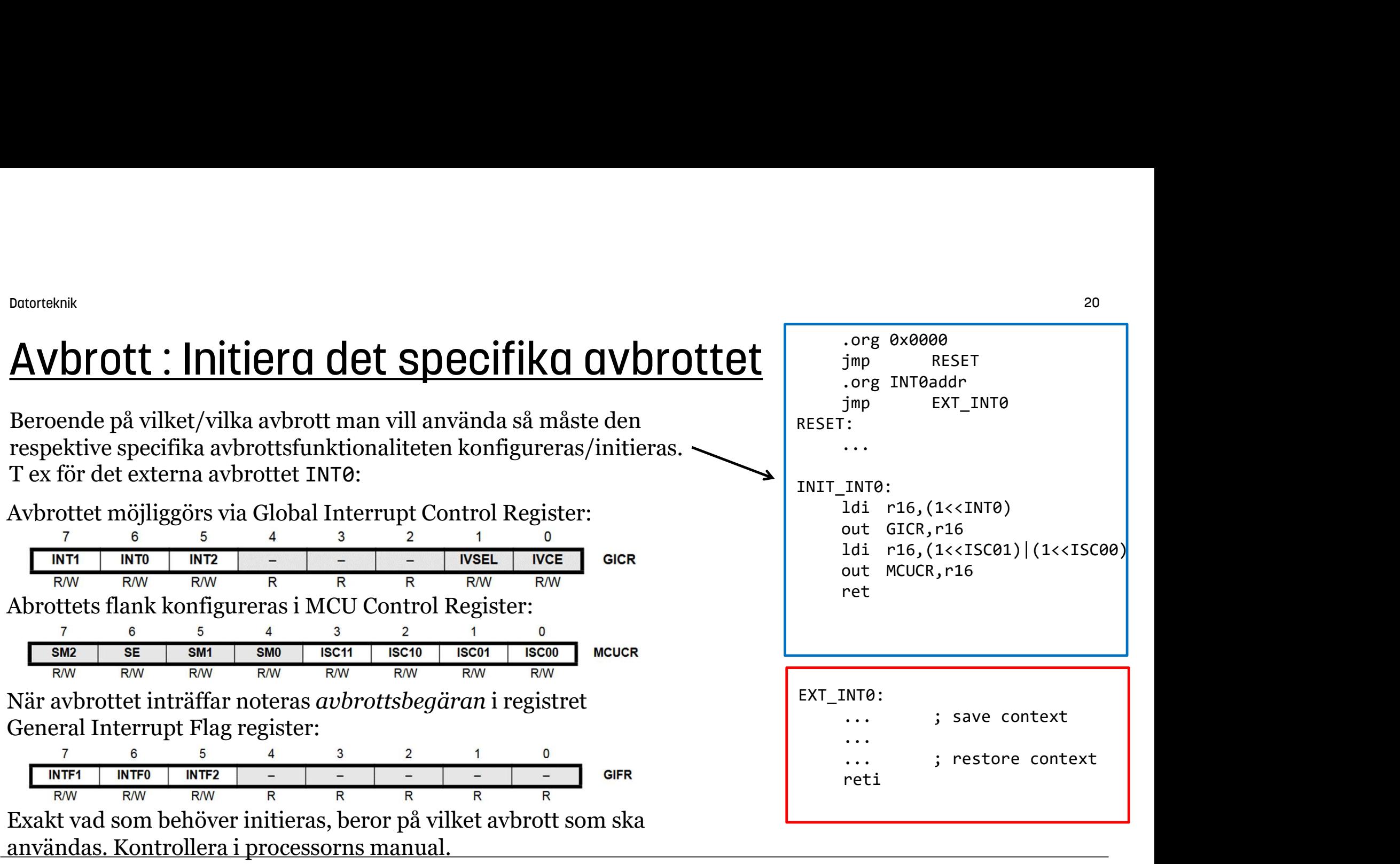

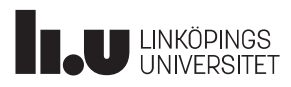

#### Avbrott : Vad händer *egentligen*? | The Corg @x0000

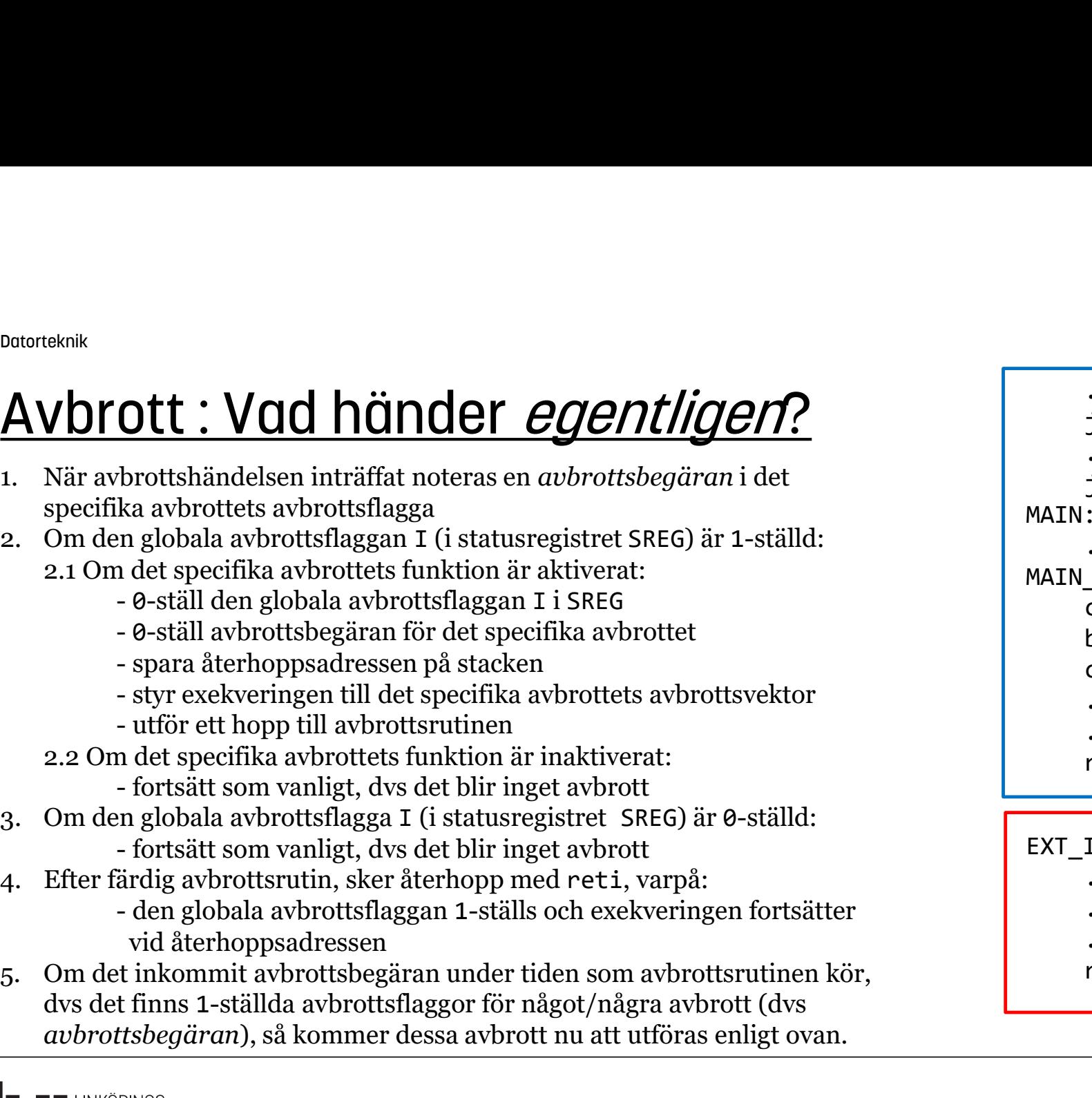

avbrottsbegäran), så kommer dessa avbrott nu att utföras enligt ovan.

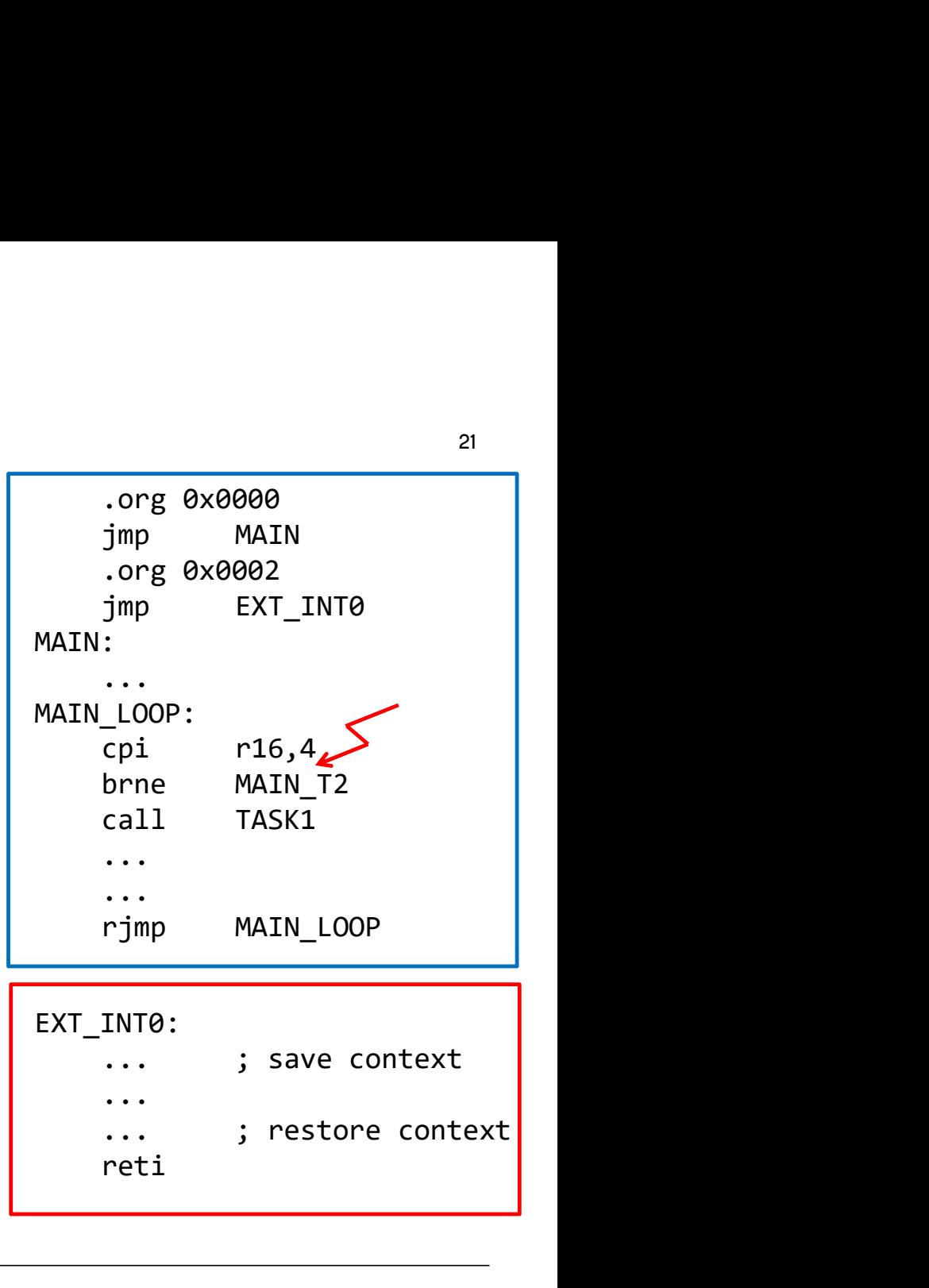

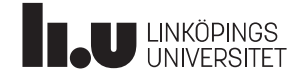

#### Avbrott : Exempel för INT0 och INT1

Konfigurera de externa avbrotten INT0 och INT1 för negativ flank.

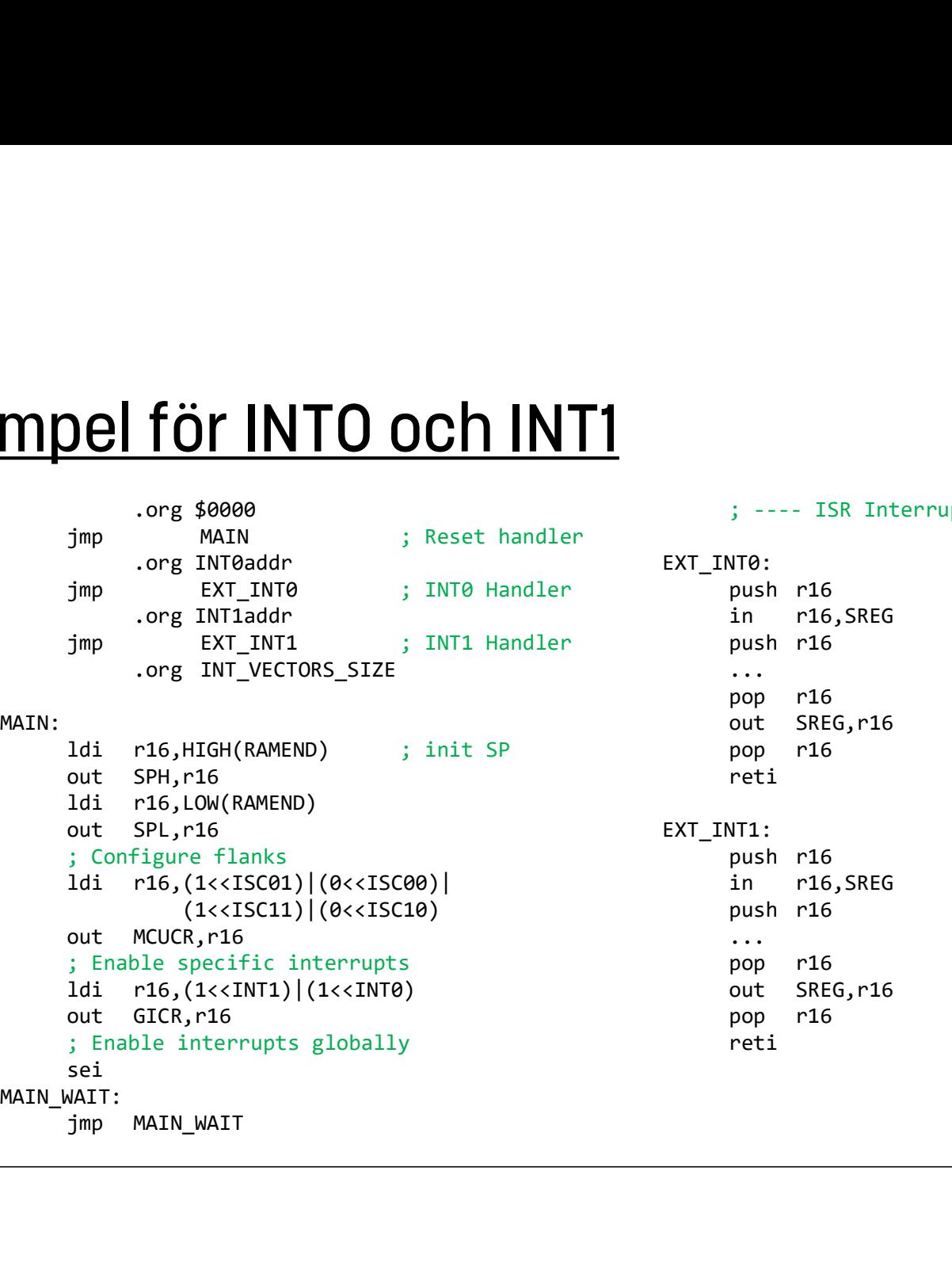

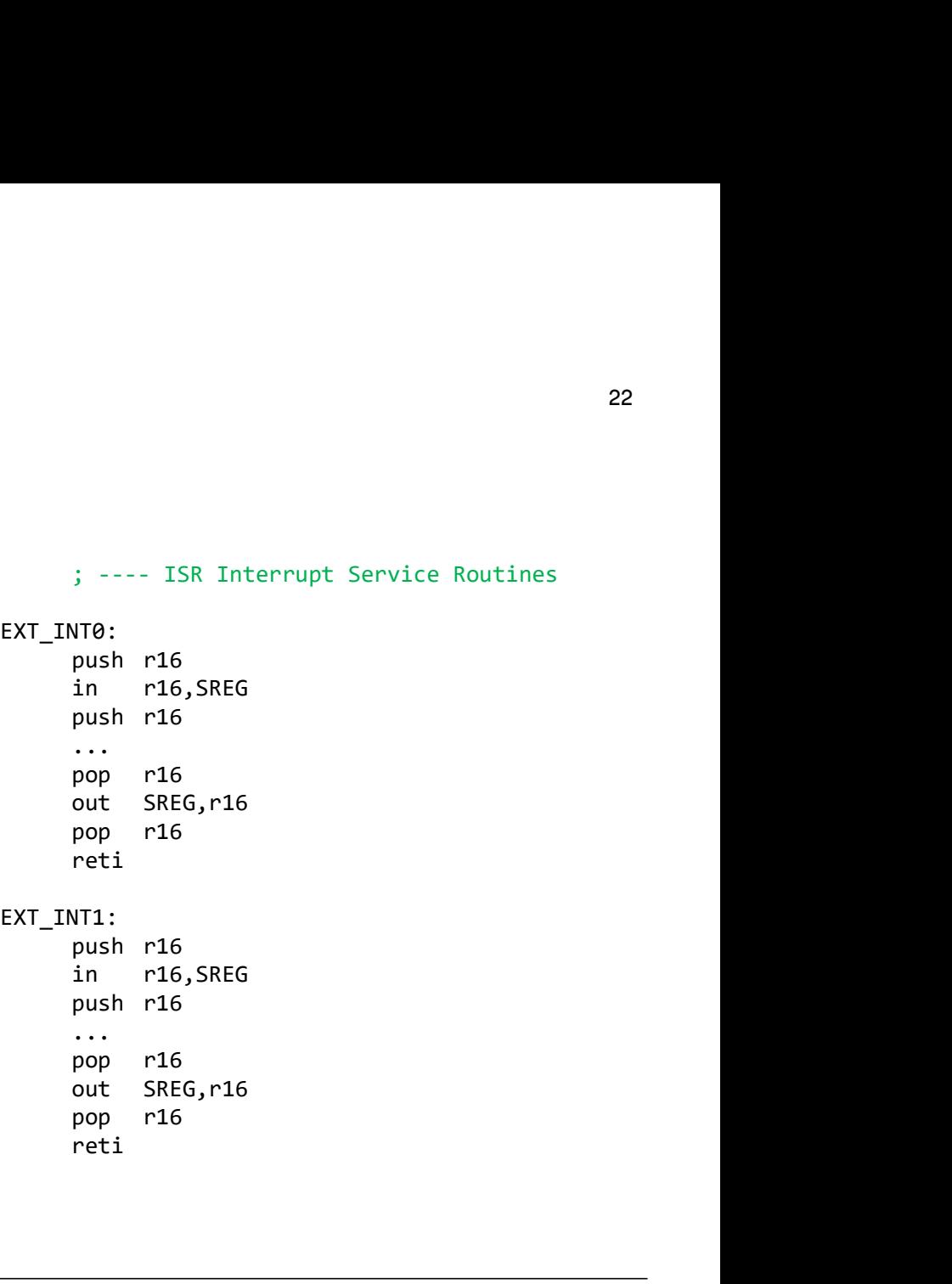

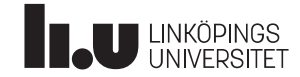

#### Interna avbrott

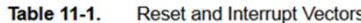

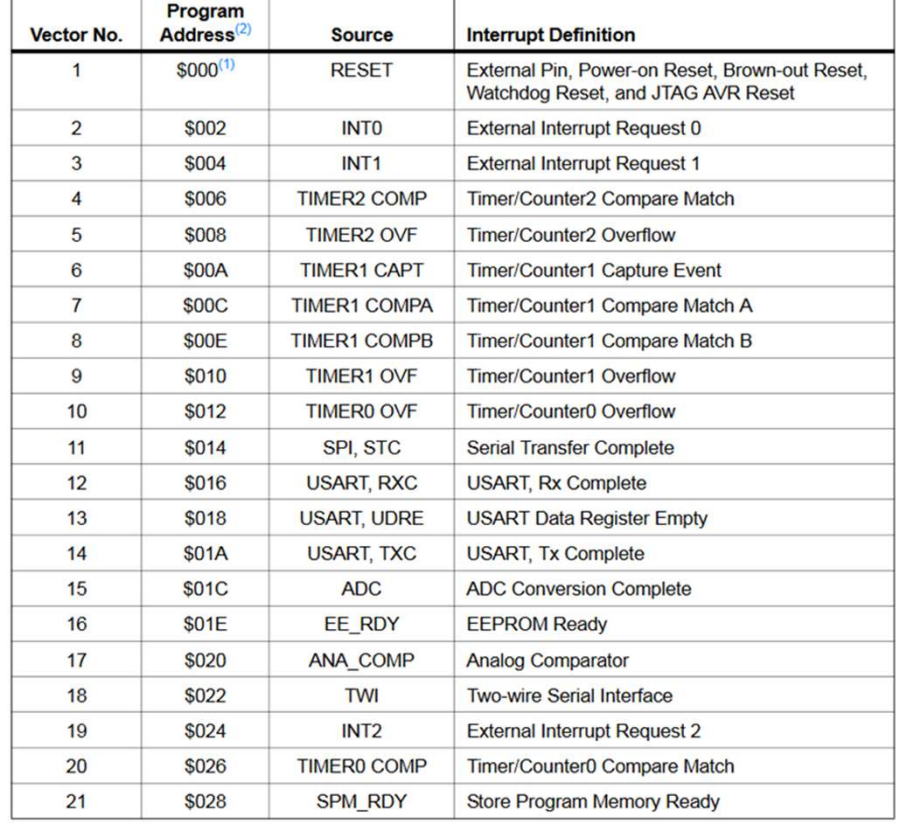

Externa avbrott, dvs en yttre signal via flank eller nivå orsakar ett avbrott i processorn.

Interna avbrott. Någon händelse inne i processorn orsakar avbrott. T ex en timer har uppnått ett visst värde, en seriell överföring är slutför, en A/Domvandling är klar m m.

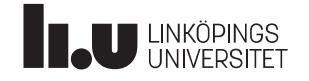

#### Timer-avbrott

Processorn har tre olika hårdvaru-timers som kan arbeta parallellt och oberoende av varandra, samtidigt som den övriga programkoden gör nåt annat.

Med en timer kan man mäta tidsperioder / pulslängder och få avbrott vid pulsens flanker. Man kan även generera pulslängder /tidsperioder och få avbrott när det gått en viss tid.

En timer är alltså ett bra sätt att uppnå god timing, jämfört med att använda vänteloopar i ett program, eftersom programflödet kan ta olika lång tid i en huvudloop beroende på vad som händer i programmet.

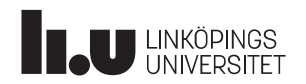

#### Timer-avbrott

Figure 16-1. 16-bit Timer/Counter Block Diagram<sup>(1)</sup>

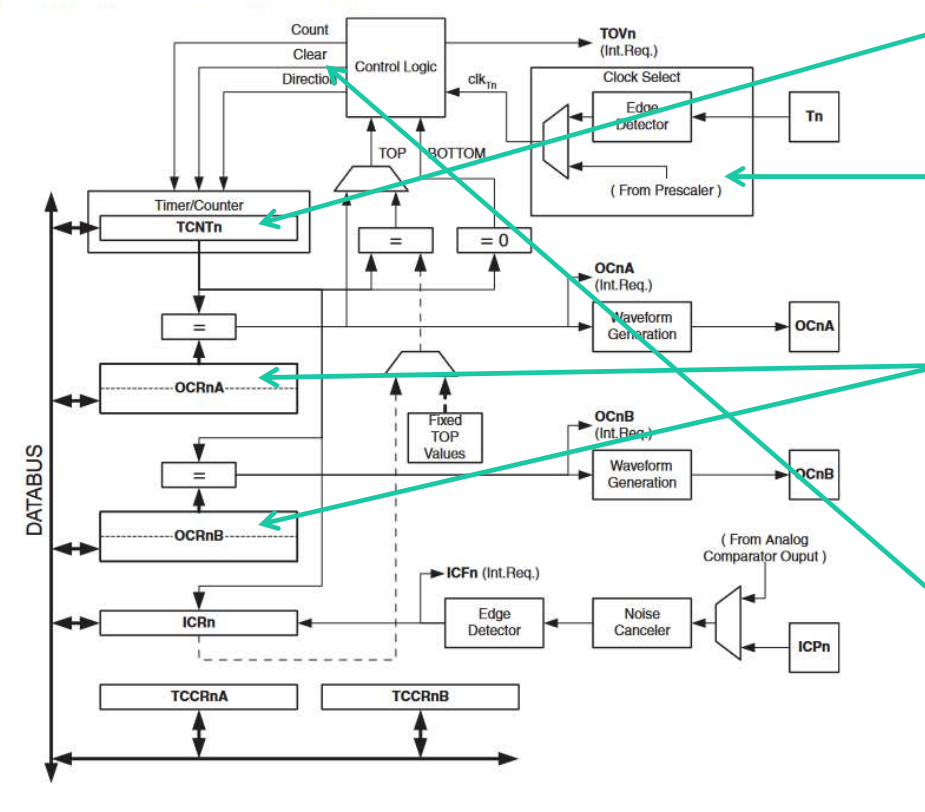

Timern är egentligen bara en räknare (TCNTn) vars värde räknas upp/ned för varje räknarpuls.

Räknarpulsen utgår (vanligen) från processorn klocka och kan skalas ned med en prescaler.

Räknarens värde kan jämföras med innehållet i jämförelseregister (OCRnA, OCRnB), och när räknaren uppnått samma värde kan t ex ett avbrott genereras.

Samtidigt som räknaren uppnått jämförelsevärdet nollställs räknaren och den börjar om att räkna på nytt.

Allting sker parallellt med att det övriga programmet löper på som vanligt.

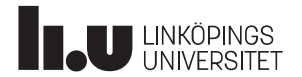

#### Labb 3

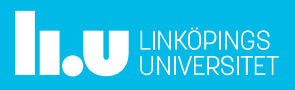

#### Tid för Frågor

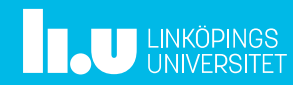

#### Anders Nilsson

www.liu.se

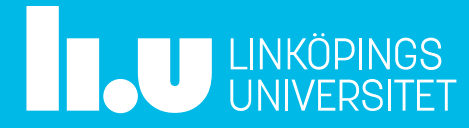